## QR code barcode with JSON inside in C# using ByteScout Barcode SDK

Write code in C# to make OR code barcode with JSON inside with this How-To tutorial

On this page you will learn from code samples for programming in C#. ByteScout Barcode SDK was made to help with QR code barcode with JSON inside in C#. ByteScout Barcode SDK is the robost SDK that generates high quality barcode images and pdf. Can generate all popular types of barcodes from QR Code, Code 39, Code 128, UPC, GS1, GS-128, PDF417, Datamatrix to more exotic barcode types. Fully customizable fonts, colors, print sizes. Includes special functions to ensure output quality, and tools for adding barcodes to new or existing pdf files and images.

Fast application programming interfaces of ByteScout Barcode SDK for C# plus the instruction and the C# code below will help you quickly learn QR code barcode with JSON inside. Follow the instruction from the scratch to work and copy and paste code for C# into your editor. Code testing will allow the function to be tested and work properly with your data.

Visit our website provides for free trial version of ByteScout Barcode SDK. Free trial includes lots of source code samples to help you with your C# project.

FOR MORE INFORMATION AND FREE TRIAL:

Download Free Trial SDK [\(on-premise](https://bytescout.com/download/web-installer?utm_source=pdf-source-code-sample) version)

Read more about [ByteScout](https://bytescout.com/products/developer/barcodesdk/bytescoutbarcodesdk.html?utm_source=pdf-source-code-sample) Barcode SDK

Explore API [Documentation](https://bytescout.com/documentation/index.html)

Get Free Training for [ByteScout](https://bytescout.com/documentation/index.html) Barcode SDK

Get Free API key for [Web](https://pdf.co/documentation/api?utm_source=pdf-source-code-sample) API

visit [www.ByteScout.com](https://bytescout.com/?utm_source=pdf-source-code-sample)

Source Code Files:

```
using System;
using System.Diagnostics;
using Bytescout.BarCode;
namespace QRCodewithJSON
{
    class Program
    {
        static void Main(string[] args)
        {
            \overline{\mathcal{E}}// Create and activate barcode generator instance
                 using (Barcode barcode = new Barcode("demo", "demo"))
                 \{// Set barcode type
                     barcode.Symbology = SymbologyType.QRCode;
                     // Set JSON string as a value
                     barcode.Value = @"\{ 'name':'John', 'age':30, 'cars':[ 'Ford', 'BMW
                     // Save barcode to image
                     barcode.SaveImage("result.png");
                 }
            }
            catch (Exception ex)
            {
                 Console.WriteLine(ex.Message);
            }
            // Show image in default image viewer
            Process.Start("result.png");
        }
    }
}
```
QRCodewithJSON.sln

```
Microsoft Visual Studio Solution File, Format Version 12.00
# Visual Studio 15
VisualStudioVersion = 15.0.27703.2026
MinimumVisualStudioVersion = 10.0.40219.1
Project("{FAE04EC0-301F-11D3-BF4B-00C04F79EFBC}") = "QRCodewithJSON", "QRCodewithJSON.
EndProject
Global
        GlobalSection(SolutionConfigurationPlatforms) = preSolution
```
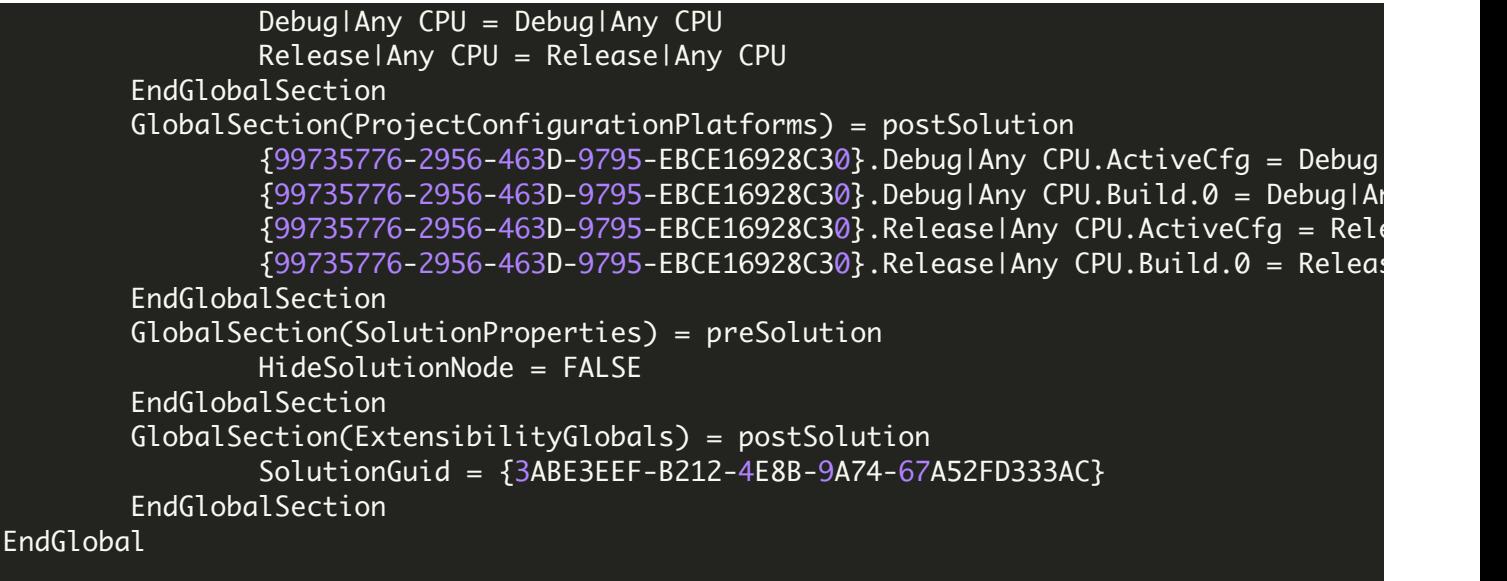

VIDEO

<https://www.youtube.com/watch?v=REnj3A-oSPI>

ON-PREMISE OFFLINE SDK

60 Day Free [Trial](https://bytescout.com/download/web-installer) or Visit [ByteScout](https://bytescout.com/products/developer/barcodesdk/bytescoutbarcodesdk.html) Barcode SDK Home Page Explore ByteScout Barcode SDK [Documentation](https://bytescout.com/documentation/index.html) Explore [Samples](https://github.com/bytescout/ByteScout-SDK-SourceCode/) Sign Up for [ByteScout](https://academy.bytescout.com/) Barcode SDK Online Training

ON-DEMAND REST WEB API

Get [Your](https://app.pdf.co/signup) API Key [Explore](https://pdf.co/documentation/api) Web API Docs Explore Web API [Samples](https://github.com/bytescout/ByteScout-SDK-SourceCode/tree/master/PDF.co%20Web%20API/)

visit [www.ByteScout.com](https://bytescout.com/?utm_source=pdf-source-code-sample)

visit [www.PDF.co](https://pdf.co/?utm_source=pdf-source-code-sample)

[www.bytescout.com](https://www.bytescout.com/?utm_source=website-article-pdf)